### <<AutoCAD 2006

 $<<$ AutoCAD 2006

- 13 ISBN 9787502591250
- 10 ISBN 7502591257

出版时间:2006-9

页数:304

PDF

更多资源请访问:http://www.tushu007.com

# <<AutoCAD 2006

 $60 - 80$ 

内容概要

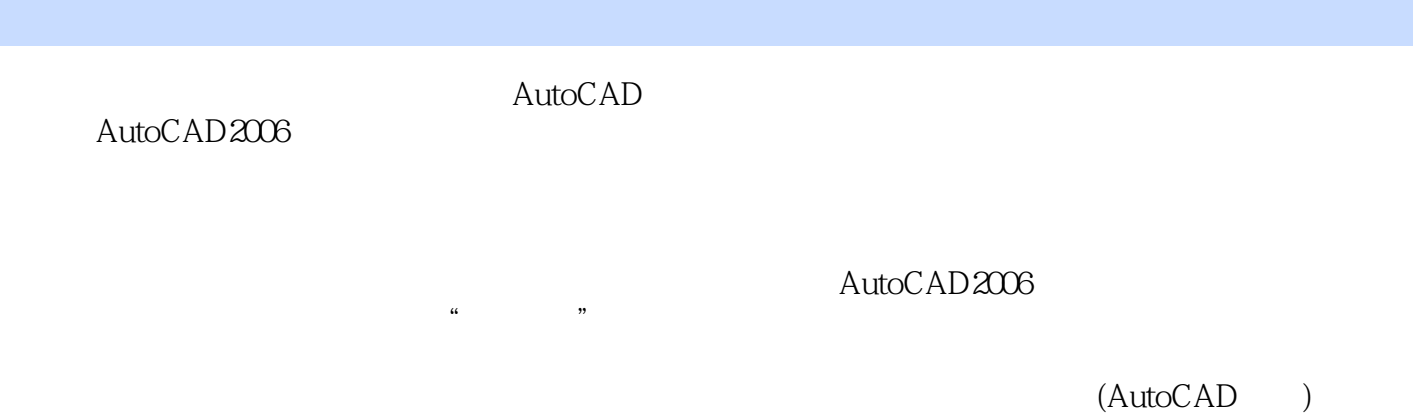

 $\overline{\text{AutoCAD}}$ 

## $<<$ AutoCAD 2006

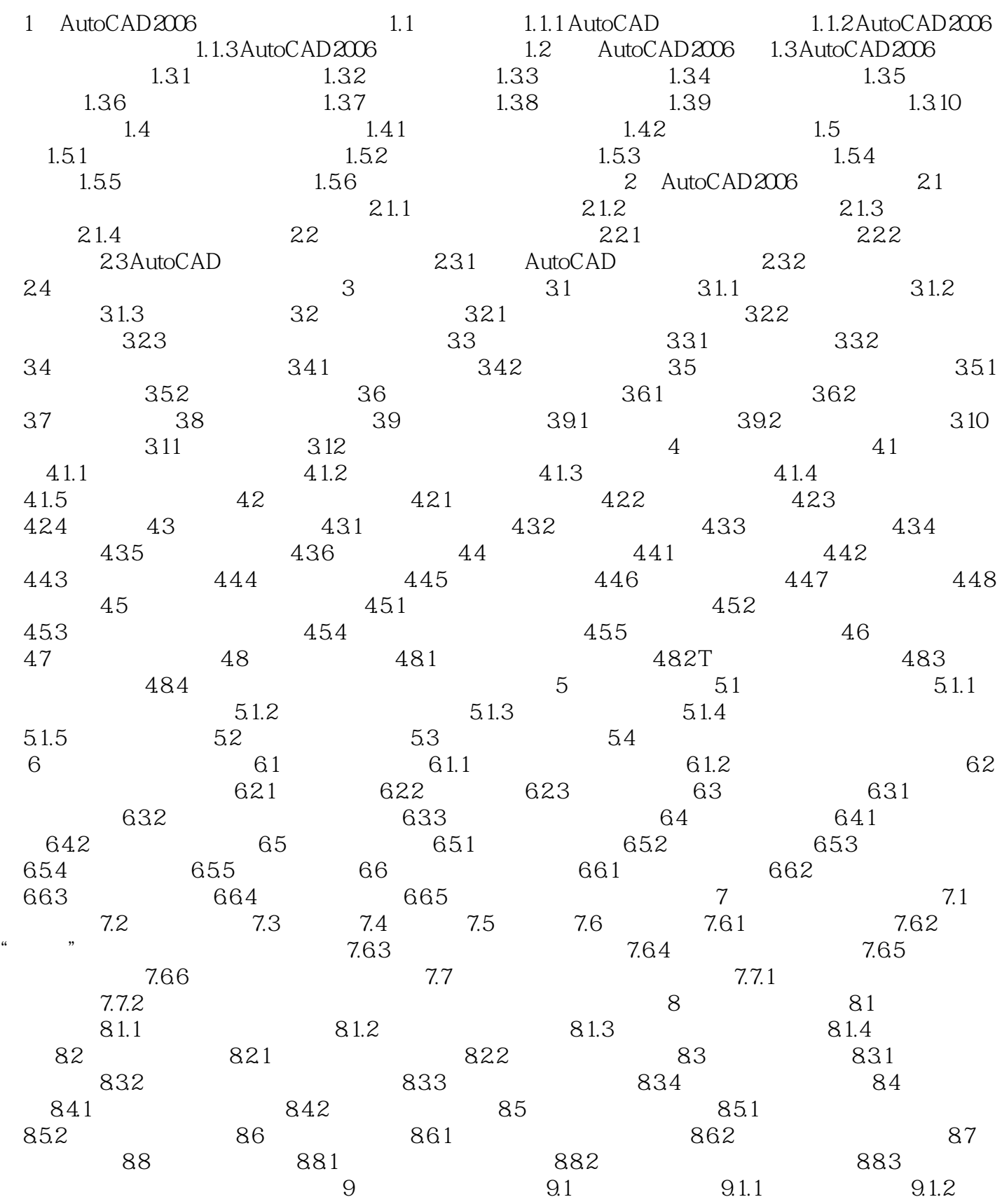

## <<AutoCAD 2006

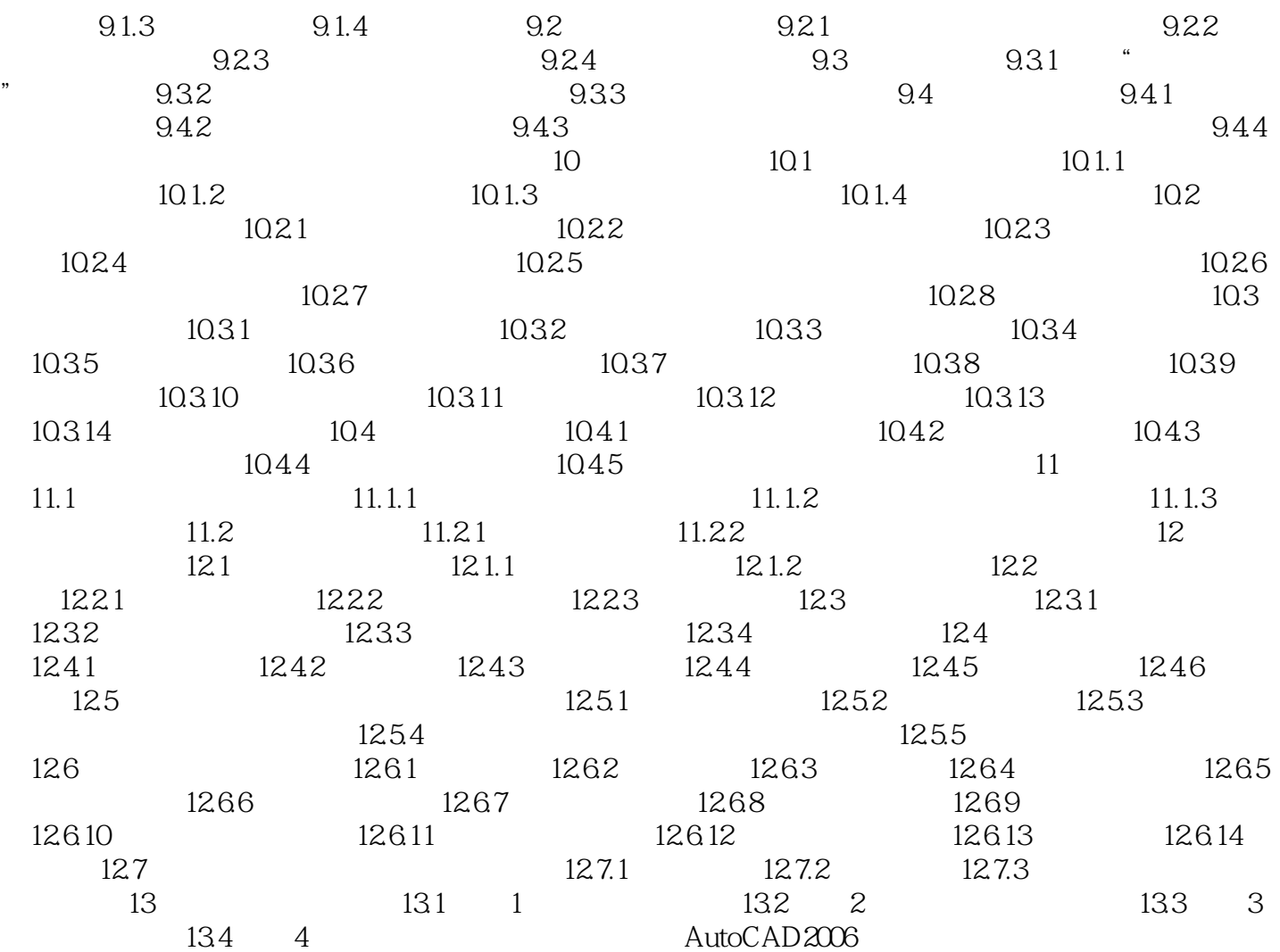

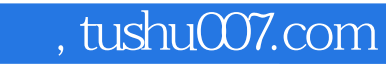

## <<AutoCAD 2006

本站所提供下载的PDF图书仅提供预览和简介,请支持正版图书。

更多资源请访问:http://www.tushu007.com